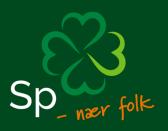

# Årsregnskap 2022

Senterkvinnene

SENTERKVINNENE Akersgata 51, 0180 OSLO

# Resultatregnskap

|                                    | Note | 2022      | 2021    |
|------------------------------------|------|-----------|---------|
|                                    |      |           |         |
|                                    |      |           |         |
|                                    |      |           |         |
| DRIFTSINNTEKTER OG DRIFTSKOSTNADER |      |           |         |
| Driftsinntekter                    |      |           |         |
| Salgsinntekt                       |      | 5 500     | 0       |
| Annen driftsinntekt                | 2    | 1 239 000 | 647 901 |
| Sum driftsinntekter                |      | 1 244 500 | 647 901 |
| Driftskostnader                    |      |           |         |
| Varekostnad                        |      | 14 094    | 10 228  |
| Lønnskostnad                       | 3    | 414 498   | 388 735 |
| Annen driftskostnad                | 3    | 560 346   | 197 319 |
| Sum driftskostnader                |      | 988 937   | 596 282 |
| DRIFTSRESULTAT                     |      | 255 563   | 51 619  |
|                                    |      |           |         |
| FINANSINNTEKTER OG FINANSKOSTNADER |      |           |         |
| Finansinntekter                    |      |           |         |
| Annen renteinntekt                 |      | 7 137     | 1 906   |
| Sum finansinntekter                |      | 7 137     | 1 906   |
| NETTO FINANSPOSTER                 |      | 7 137     | 1 906   |
|                                    |      |           |         |
| ÅRSRESULTAT                        |      | 262 700   | 53 525  |
|                                    |      |           |         |
| OVERF. OG DISPONERINGER            |      |           |         |
| Overføringer annen egenkapital     |      | 262 700   | 53 525  |
| SUM OVERF. OG DISP.                |      | 262 700   | 53 525  |
|                                    |      |           |         |

Årsregnskap for Senterkvinnene

Organisasjonsnr. 911985578

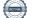

# Balanse pr. 31.12.2022

|                                                                                                    | Note | 31.12.2022                                                                        | 31.12.2021                                                                        |
|----------------------------------------------------------------------------------------------------|------|-----------------------------------------------------------------------------------|-----------------------------------------------------------------------------------|
| EIENDELER<br>OMLØPSMIDLER<br>Fordringer<br>Kundefordringer<br>Andre kortsiktige fordringer<br>Sum fordringer<br>Bankinnskudd, kontanter o.l.<br>SUM OMLØPSMIDLER<br>SUM EIENDELER | 4    | 4 676<br>241 365<br><b>246 041</b><br>484 466<br><b>730 507</b><br><b>730 507</b> | 12 489<br>3 913<br><b>16 402</b><br>462 940<br><b>479 342</b><br><b>479 342</b>   |
| EGENKAPITAL OG GJELD                                                                                                    |      |                                                                                   |                                                                                   |
| EGENKAPITAL<br>Opptjent egenkapital<br>Annen egenkapital<br>Sum Annen egenkapital<br>Sum opptjent egenkapital<br>SUM EGENKAPITAL                                                  |      | 560 877<br>560 877<br>560 877<br>560 877                                          | 298 178<br><b>298 178</b><br><b>298 178</b><br><b>298 178</b>                     |
| GJELD<br>KORTSIKTIG GJELD<br>Leverandørgjeld<br>Skyldig offentlige avgifter<br>Annen kortsiktig gjeld<br>SUM KORTSIKTIG GJELD SUM<br>GJELD<br>SUM EGENKAPITAL OG GJELD            |      | 29 759<br>27 678<br>112 193<br><b>169 629</b><br><b>169 629</b><br><b>730 506</b> | 24 723<br>34 472<br>121 969<br><b>181 164</b><br><b>181 164</b><br><b>479 342</b> |

Årsregnskap for Senterkvinnene

Organisasjonsnr. 911985578

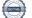

## Noter for Senterkvinnene 2022

#### Note 1 Regnskapsprinsipper og virkning av prinsippendringer

Årsregnskapet er utarbeidet i samsvar med regnskapsloven og god regnskapsskikk for små foretak.

#### Inntekter

Inntekt fra egen virksomhet inntektsføres når den er opptjent, altså når krav på vederlag oppstår. Inntektene regnskapsføres med verdien av vederlaget på transaksjonstidspunktet. Offentlig støtte inntektsføres det året den mottas.

### Hovedregel for vurdering og klassifisering av eiendeler og gjeld

Eiendeler bestemt til varig eie eller bruk er klassifisert som anleggsmidler. Andre eiendeler er klassifisert som omløpsmidler. Fordringer som skal tilbakebetales innen et år er uansett klassifisert som omløpsmidler. Ved klassifisering av kortsiktig og langsiktig gjeld er analoge kriterier lagt til arunn.

Omløpsmidler vurderes til laveste av anskaffelseskost og virkelig verdi. Kortsiktig gjeld balanseføres til nominelt mottatt beløp på etableringstidspunktet. Kortsiktig gjeld oppskrives til virkelig verdi som følge av renteendring.

### Fordringer

Kundefordringer og andre fordringer oppføres til pålydende etter fradrag for avsetning til forventet tap. Avsetning til tap gjøres på grunnlag av en individuell vurdering av de enkelte fordringene.

#### Note 2 Inntekter

### Spesifikasjon av andre inntekter

|                  | 2022      | 2021    |
|------------------|-----------|---------|
| Tilskudd fra Sp  | 1.000.000 | 600.000 |
| Andre tilskudd   | 40.000    | 18.460  |
| Deltakeravgifter | 189.800   | 28.600  |
| Andre inntekter  | 14.700    | 841     |
| Sum              | 1.244.500 | 647.901 |

#### Note 3 Godtgjørelser m.v.

| Generalsekretær            | Årslønn                           | Kr. 311.989 |
|----------------------------|-----------------------------------|-------------|
| Elisabeth Irgens Hokstad   | Skattepliktig del av forsikringer | Kr. 3.117   |
| Styreleder                 |                                   |             |
| Wenche Skallerud (etter    | Honorar                           | Kr. 15.000  |
| landsmøte 2022)            |                                   |             |
| Beate Marie Dahl Eide (før | Honorar                           | Kr. 5.000   |
| landsmøte 2022)            |                                   |             |

Ytelser til revisor Honorar til revisor er kostnadsført med kr 12.375, inkl. MVA.

# *Gjennomsnittlig antall ansatte* Senterkvinnene har hatt 1 ansatt i 2022.

| Lønnskostnader       | 2022    | 2021    |
|----------------------|---------|---------|
| Lønninger, honorarer | 322.214 | 315.386 |
| Arbeidsgiveravgift   | 51.576  | 46.385  |
| Pensjonskostnader    | 22.321  | 18.049  |
| Andre ytelser        | 18.387  | 8.915   |
| Sum                  | 414.498 | 388.735 |

#### Note 4 Skattetrekk

I posten bundne bankinnskudd inngår skattetrekkskonto med saldo kr. 26.102..

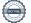

# Verification

Transaction 09222115557492467881

## Document

Årsregnskap Senterkvinnene Main document 5 pages Initiated on 2023-05-10 10:30:34 CEST (+0200) by Intility eSign (Ie) Finalised on 2023-05-11 12:52:34 CEST (+0200)

## Initiator

Intility eSign (Ie) esign@intility.no

## Signing parties

| Elisabeth Irgens Hokstad (EIH)<br>eih@sp.no<br>90029796<br>Signed 2023-05-10 10:37:24 CEST (+0200) | Wenche Skallerud (WS)<br>wenche.skallerud@tromso.kommune.no<br>Signed 2023-05-11 10:03:54 CEST (+0200) |
|----------------------------------------------------------------------------------------------------|----------------------------------------------------------------------------------------------------|
| <b>Sigrid Simensen Ilsøy (SSI)</b>                                                                 | Signhild Samuelsen (SS)                                                                                |
| sigrid@ilsoy.com                                                                                   | signhild@gmail.com                                                                                     |
| <i>Signed 2023-05-11 12:52:34 CEST (+0200)</i>                                                     | Signed 2023-05-10 22:15:08 CEST (+0200)                                                                |
| <b>Åse Bjerke Lilleåsen (ÅBL)</b>                                                                  | <b>Tina Sjursen (TS)</b>                                                                               |
| ase.lilleasen@gmail.com                                                                            | tina.sjursen@gmail.com                                                                                 |
| <i>Signed 2023-05-10 17:25:51 CEST (+0200)</i>                                                     | <i>Signed 2023-05-11 09:28:51 CEST (+0200)</i>                                                         |
| <b>Berit Hauan (BH)</b>                                                                            | Ingrid Elisabeth Strengen (IES)                                                                        |
| berit.hauan@iveland.kommune.no                                                                     | i.elisabeth.strengen@gmail.com                                                                         |
| <i>Signed 2023-05-10 16:50:03 CEST (+0200)</i>                                                     | <i>Signed 2023-05-10 10:31:54 CEST (+0200)</i>                                                         |

This verification was issued by Scrive. Information in italics has been safely verified by Scrive. For more information/evidence about this document see the concealed attachments. Use a PDF-reader such as Adobe Reader that can show concealed attachments to view the attachments. Please observe that if the document is printed, the integrity of such printed copy cannot be verified as per the below and that a basic print-out lacks the contents of the concealed attachments. The digital signature (electronic seal) ensures that the integrity of this document, including the concealed attachments, can be proven mathematically and independently of Scrive. For your convenience Scrive also provides a service that enables you to automatically verify the document's integrity at: https://scrive.com/verify

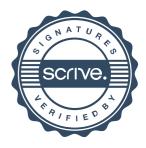